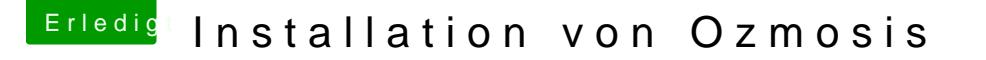

Beitrag von Delta9 vom 7. März 2016, 22:59

## [Zitat von kuc](https://www.hackintosh-forum.de/index.php/Thread/26258-Installation-von-Ozmosis/?postID=220656#post220656)kkuck

Hier ist es doch: Mod Für das Z87X-UD5H Rev.1.x Nimm einfach 167X, ha Bugfixes Das BIOS basiert auf F9 also bist du danach auf Version F9 nicht auf dieser sein, anfangs BIOS Version ist egal

Nicht unbedingt der richtige Weg, denn wenn das Bios mit einem BIOS mit wird, dann wird auch das BackupBios mit Ozmosis upgedatet. Der richtige W Bios mit dem original von Gigabyte zu flashen, und dann den Oz Mod einzusp